# **APA Zitation-Leitfaden**

## (Stand: 01.10.2023)

**Mit diesem Dokument haben wir versucht, die umfangreichen APA-Normen zusammenzufassen. Alle Angaben sind ohne Gewähr. Im Zweifel bitte im offiziellen Manuel nachsehen.**

#### Inhalt

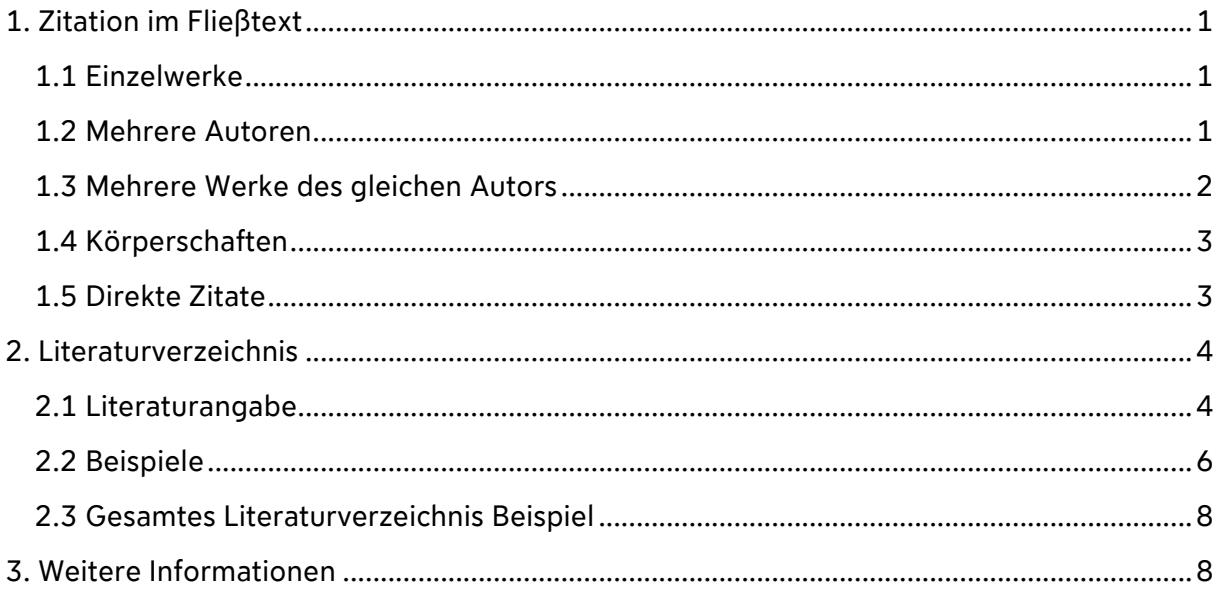

Die sogenannten APA-Normen werden von der American Psychological Association (APA) herausgegeben. Dabei handelt es sich um ein umfangreiches Manual, das die formale Gestaltung von wissenschaftlichen Texten regelt.

## <span id="page-1-0"></span>1. Zitation im Fließtext

- ❖ Eine Quelle wird im Fließtext immer mit Angabe von Familiennamen, Erscheinungsjahr und Seite in Klammern angegeben.
- ❖ Häufig wird ein Autor nur sinngemäß und nicht wörtlich zitiert. Ein solches indirekte Zitat steht nicht zwischen Anführungszeichen. Es wird kein "vgl." verwendet.
- **❖** Seitenzahlen werden vollständig angegeben. Es wird kein "f.", "ff." oder ähnliches verwendet.
- ❖ Quellenangaben werden immer vor dem Satzzeichen angegeben.

#### Beispiel

▪ [...] ist eine spezielle Vorgehensweise (Bartlett, 1932, S. 14)**.**

#### <span id="page-1-1"></span>1.1 Einzelwerke

Einzelwerke sind Bücher oder Artikel, die von nur einem Autor verfasst wurden. Beispiel:

- [...] eine frühere Beschäftigung mit diesen Phänomenen (Müller, 1987, S. 3).
- Unter Stressoren werden externe und interne Stimuli verstanden, die […] (Kauffeld, 2011, S. 225).

#### **Beachte:**

Sollten Autor und/oder Erscheinungsjahr bereits im Fließtext genannt sein, ist keine Erwähnung in Klammern mehr erforderlich.

Beispiel:

- [...] so merkt Müller (1987, S. 3) bereits an, dass...
- Kauffeld (2001, S. 225) definiert Stressoren als externe und interne Stimuli, die […]

#### <span id="page-1-2"></span>1.2 Mehrere Autoren

Bei **zwei** Autoren eines Textes werden diese **immer** beide zitieren Beispiel:

▪ [...] zeigt eine frühere Beschäftigung mit diesem Zusammenhang (Schmid & Müller, 2006, S. 78).

Im Text wird statt des & - Zeichens ein "und" verwendet! Beispiel:

▪ In einer früheren Beschäftigung mit diesem Zusammenhang konnten Schmid und Müller (2006, S.78) zeigen, dass […]

Wenn aus einer Quelle zitiert wird, die von **drei bis fünf** Autoren stammt, werden bei der ersten Zitation alle Autoren genannt.

Beispiel:

■ Schmid, Müller, Jensen und Maier (1981, S. 24) beschäftigten sich mit dem Zusammenhang zwischen […]

Bei jeder weiteren Zitation derselben Quelle wird nur noch der Nachname des erstgenannten Autors und die Abkürzung "et al." hinzugefügt. Beispiel:

▪ Schmid et al. (1981, S. 24) konnten darüber hinaus zeigen, dass […]

Ab **sechs** Autoren wird schon bei der ersten Nennung nur der Nachname des erstgenannten Autors und "et al." Genannt.

Beispiel:

▪ […] dass eine vermehrte Nutzung mit einem erhöhten Stresslevel einhergeht (Baschek et al., 2001)

#### <span id="page-2-0"></span>1.3 Mehrere Werke des gleichen Autors

Werden verschiedene Werke des gleichen Autors aus dem gleichen Jahr zitiert, so sind diese durch Kleinbuchstaben zu unterscheiden. Beispiel:

(Müller, 1983a, S. 2) und (Müller, 1983b, S. 124)

■ "[...] eine frühere Beschäftigung mit diesen Phänomenen (Müller, 1983a, S. 2). Zudem ergaben sich in diesem Zusammenhang […] (Müller, 1983b, S. 124)."

**Achtung:** Im Literaturverzeichnis wird das neuste Werk zuerst genannt.

#### <span id="page-3-0"></span>1.4 Körperschaften

Grundsätzlich sollten die Namen von Körperschaftsautoren (z. B. Institutionen, Ämter) bei jedem Bezug im Text voll ausgeschrieben werden. Es ist aber auch möglich, den Namen nur beim ersten Auftreten voll auszuschreiben, eine Abkürzung hinzuzufügen und bei weiteren Bezügen nur mehr die Abkürzung zu verwenden. Beispiel:

- Erstes Auftreten: (Deutsches Jugendinstitut [DJI], 1984, S. 125)
- Weiteres Auftreten: (DJI, 1984, S. 125)

#### <span id="page-3-1"></span>1.5 Direkte Zitate

Wörtliche Zitate sind wortgetreu wiederzugeben und zwischen Anführungszeichen zu setzen! Die Seitenzahl muss bei wörtlichen Zitaten unbedingt mit angegeben werden.

Beispiel

▪ Höhere Bildung ist die "Summe erweiterter materieller und ideeller Lebenschancen" (Wehler, 1980, S. 127)

Wörtliche Zitate von mehr als 40 Wörtern werden als eigenen Absatz ohne Anführungszeichen anführen wobei der Text eingerückt werden muss. Beispiel

Blockzitate sind wörtliche Zitate von mehr als 40 Wörtern; sie werden als eigener Absatz ohne Anführungszeichen angeführt. Ein Blockzitat beginnt stets in einer neuen Zeile, wird zur Gänze (also jede Zeile) 1,3 cm oder fünf Leerschritte eingerückt und mit zweizeiligem Abstand geschrieben. Absätze innerhalb eines Blockzitates werden vom neuen Rand des Blockzitates eingerückt. (S. 107)

Die Quellenangabe am Ende eines Blockzitates steht nach dem letzten schließenden Punkt des Zitates in Klammern gesetzt, danach folgt kein weiterer Punkt.

#### **ACHTUNG:**

Bei der Zitierung aus einer **Zeitschrift** entfällt im Fließtext die Angabe der Seitenzahl. Beispiel:

▪ Die Ergebnisse zeigen, dass ein Zusammenhang zwischen […] (Wilbers, 2008).

### <span id="page-4-0"></span>2. Literaturverzeichnis

- ❖ Im Literaturverzeichnis wird die komplette Quelle angeführt. Der Quellennachweis im Text muss eindeutig einem Literaturnachweis im Literaturverzeichnis zuzuordnen sein.
- ❖ Das Literaturverzeichnis ist unbedingt alphabetisch zu sortieren und die Angaben müssen richtig und vollständig sein
- ❖ Die verschiedenen Typen (Bücher, Artikel, Internetquellen) sind **nicht** getrennt, sondern in einem Verzeichnis aufzulisten.
- ❖ Grundsätzlich wird die jeweilige Auflage genannt, aus der zitiert wurde, Ausnahme hierbei ist die 1. Auflage eines Werkes. Hier wird diese Angabe NICHT genannt.

#### <span id="page-4-1"></span>2.1 Literaturangabe

Jede Literaturangabe enthält üblicherweise: Autor(en) und Autor(innen), Erscheinungsjahr, Titel und Erscheinungsangaben.

▪ Autorinnen und Autoren

Namen von Autorinnen und Autoren werden durch Familiennamen und Initialen der Vornamen aufgeführt, die durch ein Komma getrennt werden.

▪ Erscheinungsjahr

Das Erscheinungsjahr wird in Klammern geschrieben und endet mit einem Punkt nach der schließenden Klammer.

■ Titel

Der Titel eines Zeitschriftenartikels oder eines Buchkapitels wird komplettwiedergegeben. Er wird weder unterstrichen, kursiv gesetzt, noch in Anführungszeichen gesetzt.

o Name einer Fachzeitschrift Dieser, zum Beispiel "Zeitschrift für Experimentelle Psychologie" (oder der Name des Magazins, z.B. Spiegel, oder der Zeitung, z.B. Frankfurter

Allgemeine), wird vollständig ausgeschrieben. Nach einem Komma folgt die Bandangabe ohne Vorsatz wie Band, Bd., Jg. oder Ähnliches. **Zeitschriftenname und Bandangabe sind durchgehend kursiv zu schreiben.**

▪ Erscheinungsangaben

Bei Büchern wird zuerst der (Verlags-)Ort, dann, durch einen Doppelpunkt getrennt, der Verlag angegeben.

Bei Zeitschriften muss die Ausgabe durch die Bandnummer und gegeben falls die Heftnummer angegeben werden. Die Heftnummer muss nur angegeben werden, wenn jede Ausgabe einer Zeitschrift mit Seite 1 beginnt und nicht fortlaufend ist. Zudem müssen die erste und letzte Seitenziffer des Artikels inklusive anzugeben werden. Diese werden durch einen Gedankenstrich verbunden. Nach der letzten Seitenziffer folgt ein Punkt.

#### <span id="page-6-0"></span>2.2 Beispiele

#### **1. Zitierung eines Buches:**

#### **Allgemein:**

▪ Autor, A. (Jahreszahl). Titel des Werkes. Ort: Verlag.

Zusatzinformationen zum Titel wie z. B. "2. Auflage" oder "3. Band" werden hinter den Titel des Werks geschrieben.

▪ Autor, A. (Jahreszahl). Titel des Werkes (X Aufl.). Ort: Verlag.

Beispiel:

Müller, H. (1954). Sprachentwicklung (11. neubearbeitete Auflage). München: Urban & Schwarzenberg.

#### **2. Zitierung eines Aufsatzes aus einem Sammelband:**

#### **Allgemein:**

▪ Autor, A. (Jahreszahl). Titel des Kapitels. In B. Autor (Hrsg.), *Titel des Werks*  (Seitenzahl). Ort: Verlag.

Beispiel:

Sacher, T. (1970). Probleme der modernen Studierenden. In E. Olbricht & E. Todt (Hrsg.), *Probleme der Universitäten* (S. 243 - 281). Berlin: Springer.

#### **3. Zitierung eines Zeitschriftenartikels:**

Allgemein:

▪ Autor, A., Autor, B. & Autor, C. (Jahreszahl). Titel des Artikels. *Titel der Zeitschrift, Ausgabe*, Seitenzahl.

Beispiele:

Przybylski, A. K., Murayama, K., DeHaan, C. R. & Gladwell, V. (2013). Motivational, emotional, and behavioral correlates of fear of missing out. *Computers in Human Behavior, 29 (4),* 1841–1848.

[Bandnummer 29 und Heftnummer 4]

Kelly, J. D. & Kaplan, M. (1990). Ritual studies. *Annual Review of Research in Anthropology, 19*, 119–150.

[Bandnummer 19; fortlaufend, deshalb keine Angabe der Heftnummer]

#### **4. Zitierung einer Internetquelle:**

Bei der Zitierung von Internetquellen gibt es verschiedene Regelungen, je nachdem ob es sich um die Website einer Organisation, einer Regierung, einen Blog u.s.w. handelt. Grundsätzlich sollten bei der Nutzung von elektronischen Quellen der Name und/oder die Adresse der Quelle angegeben werden.

#### **Allgemein:**

▪ Autor/Institution (Jahreszahl). Titel des Artikels. Verfügbar unter: vollständige-URL-einfügen [Datum].

#### Beispiele:

- Funder, D. C. (1994, March). Judgement process and content. Psycholoqy [Online Serial], 5 (17). Verfügbar unter: https://www.cogsci.ecs.soton.ac.uk/cgi/psyc/newpsy?5.17 [17. Mai 2008].
- Bundeszentrale für politische Bildung (2010). *Wahlen in Deutschland*. Verfügbar unter http://www.bpb.de/wissen/7004AT,0,Wahlen\_in\_Deutschland.html [08.04.2013].

#### <span id="page-8-0"></span>2.3 Gesamtes Literaturverzeichnis Beispiel

#### Literaturverzeichnis

- American Psychological Association (2010) Publication Manual of the American Psychological Association (6. Auflage). Washington, DC: American Psychological Association.
- Bundeszentrale für politische Bildung (2010). *Wahlen in Deutschland*. Verfügbar unter http://www.bpb.de/wissen/7004AT,0,Wahlen\_in\_Deutschland.html [08.04.2013].
- Kelly, J. D. & Kaplan, M. (1990). Ritual studies. *Annual Review of Research in Anthropology, 19*, 119–150.
- Müller, H. (1954). Sprachentwicklung (11. neubearbeitete Auflage). München: Urban & Schwarzenberg.
- Przybylski, A. K., Murayama, K., DeHaan, C. R. & Gladwell, V. (2013). Motivational, emotional, and behavioral correlates of fear of missing out. *Computers in Human Behavior, 29 (4),* 1841–1848.
- Sacher, T. (1970). Probleme der modernen Studierenden. In E. Olbricht & E. Todt (Hrsg.), Probleme der Universitäten (S. 243 - 281). Berlin: Springer.
- Studies in Communication Media (Hrsg.). (o.J.). APA-Style (6th) Kurz-Manual. Verfügbar unter: http://www.scm.nomos.de/fileadmin/scm/doc/APA-6.pdf [01.10.2018].

## <span id="page-8-1"></span>3. Weitere Informationen

Die Verwendung eines entsprechenden Programms zur Zitation kann beim Verfassen des Berichts sehr hilfreich sein (Citavi, EndNote o.ä.).

An der Universität Erlangen-Nürnberg besteht für Studierende eine Campus-Lizenz für Citavi, d. h. sie können Citavi über den fauXPas-Server auf den Seiten des Rechenzentrums runterladen. Da Citavi derzeit nur als Windows-Version erhältlich ist, kann alternativ auch die Software EndNote verwendet werden. Die Bibliothek bietet für beide Programme monatlich Schulungen an und ist bei Fragen gerne behilflich.

- ❖ Weiter Beispiele zur Zitation finden sich im APA‐Style Kurz‐Manual:
- Studies in Communication Media (Hrsg.). (o.J.). APA-Style (6th) Kurz-Manual. Verfügbar unter: http://www.scm.nomos.de/fileadmin/scm/doc/APA-6.pdf [01.10.2018].
- ❖ Ausführliche Erläuterungen finden sich im "Publication Manual" der American Psychological Association.
- American Psychological Association (2010) Publication Manual of the American Psychological Association (6. Auflage). Washington, DC: American Psychological Association.